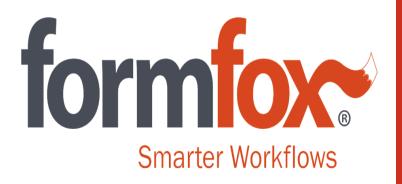

**Workflow Solutions** *Simple, Secure, Fast* 

FormFox Step-by-Step Guide for Non-DOT Breath Alcohol Tests

## **Beginning a non-DOT BAT on FormFox**

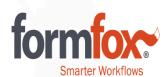

There are three ways to begin a non-DOT BAT on FormFox.

- **1.** If the driver arrives with a printed authorization form or with the authorization barcode on a mobile device, use the 'Authorization Form or Mobile Device' button.
- 2. If the driver doesn't have an authorization form/barcode, you can begin a non-DOT BAT from scratch using the Breath Alcohol Test button. (New Functionality)
- **3.** If you've set up the driver's employer in your Account Book, you can use the Account Book button to begin the exam.

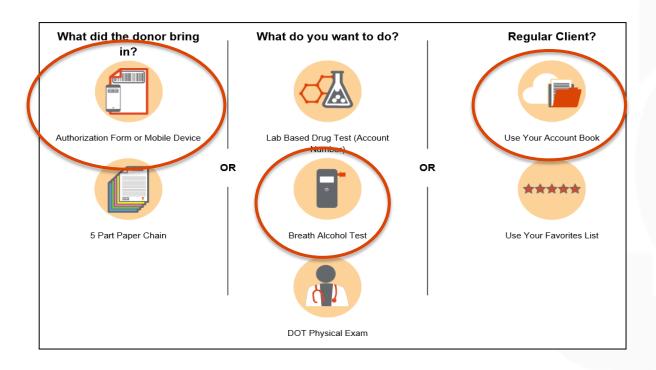

## **'Breath Alcohol Test' Button Functionality**

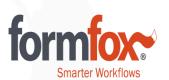

Click on the 'Breath Alcohol Test' button on the home page and enter the donor's information on the next page. Click 'Search.' FormFox will search the system for any pre-ordered exams before showing the 'Create new Test' button.

Click 'Create new Test' to begin the Breath Alcohol Test.

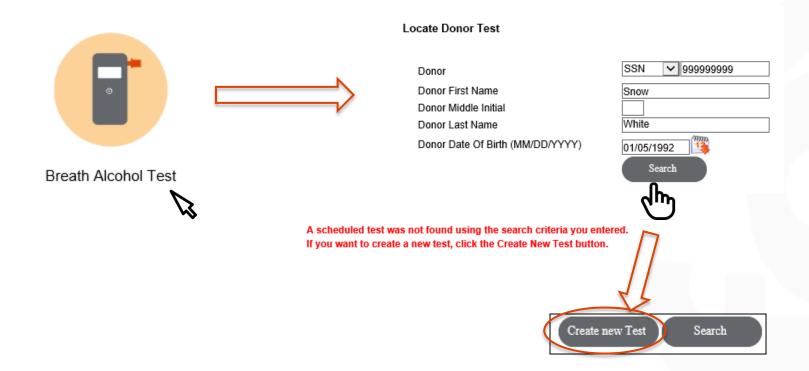

### **'Breath Alcohol Test' Button Functionality**

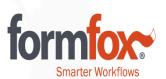

Fill out the Company Information. Fields marked with an asterisk are required. Click the 'Submit' button when complete. This information will print out on the final Report/ATF at the end of the collection.

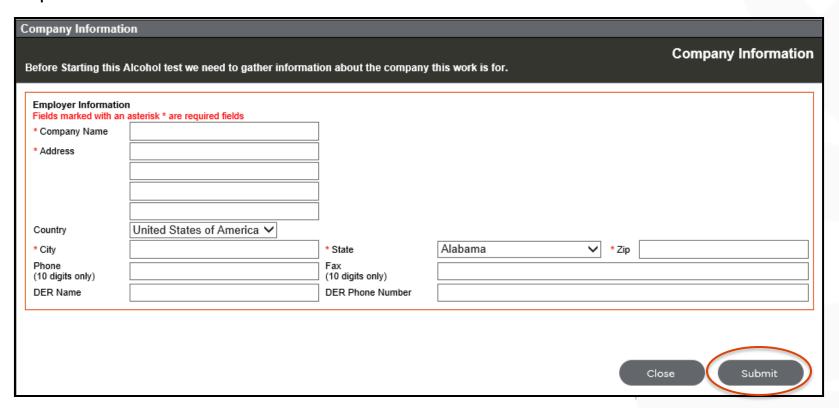

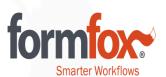

Complete Step 1 and Capture the Donor's Signature. Click the 'Next' button to continue.

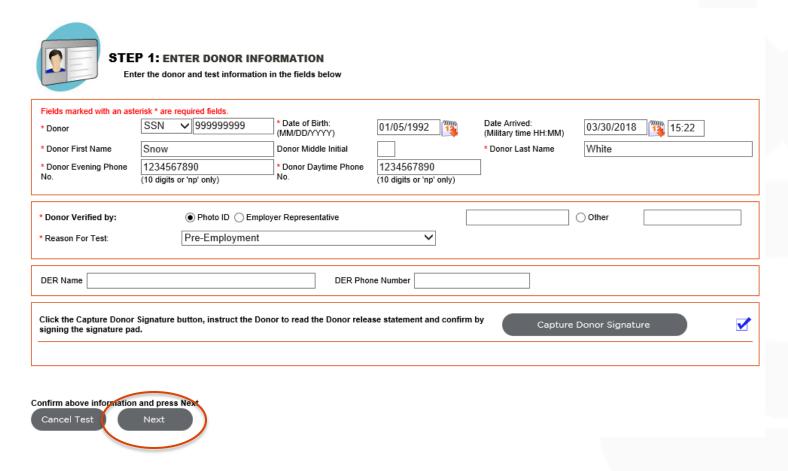

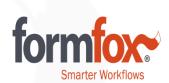

# Complete Step 2. Click the 'Submit' button prior to capturing the technician's signature.

#### White, Snow 999999999 FormFox BAT Co. STEP 2 1414 S Main Street Salt Lake City, UT 84115 Screening Test Technician STT \* Device \* Reading Date/Time \* Test Device: (Military time HH:MM) System BAT Device 03/30/2018 15:28 $\checkmark$ \* Test#: 15 Screen Level: 0.00 Refuse / Unable Submit Remarks: Click the Capture Technician Signature button, read the collector statement and confirm by signing the signature Capture Technician Signature pad. Print Report Back

If a Confirmation Test is required, a new section will appear in Step 2. Enter the BAT results and click the 'Submit Confirmation' to continue. Capture the Technician's Signature.

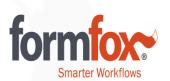

| STEP 2                                                                                                    | White, Snow<br>999999999<br>FormFox BAT Co.<br>1414 S Main Street<br>Salt Lake City, UT 84115 |
|----------------------------------------------------------------------------------------------------|-----------------------------------------------------------------------------------------------|
| Screening Test                                                                                                    |                                                                                               |
| Technician STT                                                                                                    |                                                                                               |
| * Device   Breath  Saliva Alcohol                                                                                                    |                                                                                               |
| * Test Device: * Reading Date/Time (Military time HH:MM)                                                                                 |                                                                                               |
| System BAT Device ✓ 03/30/2018 15:28                                                                                                    |                                                                                               |
| * Test#: 15                                                                                                    | Refuse / Unable                                                                               |
| Submit                                                                                                    |                                                                                               |
| Confirmation Test                                                                                                    |                                                                                               |
| Instruct the donor not to eat, drink or put anything in their mouth during the waiting period. Keep instruction indicate in the remarks. | donor under observation. If the donor has not followed this                                   |
| 15 minutes wait? ● Yes ○ No                                                                                                    | Start Timer                                                                                   |
| * Test Device: * Reading Date/Time<br>(Military time HH:MM)                                                                              |                                                                                               |
| System BAT Device > 03/30/2018 15:46                                                                                                    |                                                                                               |
| * Test#: 15                                                                                                    | Refuse / Unable                                                                               |
| Submit Confirmation                                                                                                    |                                                                                               |
| Remarks:                                                                                                    |                                                                                               |
| Click the Capture Technician Signature button, read the collector statement and confirm b                                                | oy signing the signature Capture Technician Signature                                         |
| Print Report                                                                                                    | Print ATF                                                                                     |
| Back                                                                                                    |                                                                                               |

Print Report

Print ATF

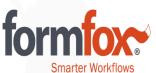

|                                                                           | ALL THE PAMDAS C<br>123 Pamda Avenue<br>Pamdaville, UT 555:<br>(123)456-7890 |                                                        | 3/30/2018                     |
|---------------------------------------------------------------------------|------------------------------------------------------------------------------|--------------------------------------------------------|-------------------------------|
|                                                                           | Forensic Alco                                                                | hol Testing Reբ                                        | port                          |
| To: FormFox BAT C 1414 S Main Sti Salt Lake City, t                       | reet                                                                         |                                                        |                               |
| Individual Tested:<br>Personnel ID:<br>Date Reported:<br>Collection Site: | Snow White *****9999 03/30/2018 ALL THE PAMDAS COLLECTIO                     | Reason For Test:<br>Technician:<br>Federally Regulated | Pre-Employment<br>STT<br>: No |
| Screening Result:                                                         |                                                                              |                                                        |                               |
| Status:<br>Sample Type:<br>Level:                                         | Completed<br>Breath<br>0.02                                                  | Date Collected:<br>Time Tested:<br>Test #:             | 03/30/2018<br>15:28<br>15     |
| Confirmation Result:                                                      |                                                                              |                                                        |                               |
| Status:<br>Sample Type:<br>Level:                                         | Completed<br>Breath<br>0                                                     | Date Collected:<br>Time Tested:<br>Test #:             | 03/30/2018<br>15:46<br>15     |
| Result Disposition                                                        | ** Negative ***                                                              |                                                        |                               |

You will need to at least open the 'ATF' in order to see the 'Finish' button at the end of the collection. Print out the reports if needed.

| Alcohol Testing Fo                                                                                                    | rm (Non-DOT)                                                                                                    | Print Screening Results Here or<br>Affix with Tamper Evident Tape |
|----------------------------------------------------------------------------------------------------|----------------------------------------------------------------------------------------------------|-------------------------------------------------------------------|
| STEP 1: TO BE COMPLETED BY AL                                                                                                    | COHOL TECHNICIAN                                                                                                    | Screen result: 0.02                                               |
| A: Employee Name                                                                                                    | Snow White                                                                                                    |                                                                   |
|                                                                                                    | (Mint) (Rist, MI, Last)                                                                                                    | i                                                                 |
| B: SSN or Employee ID No.                                                                                                    | ID: 99999999                                                                                                    | ! !                                                               |
| C: Employer Name                                                                                                    | FormFox BAT Co.                                                                                                    | i                                                                 |
| Street                                                                                                    | 1414 S Main Street                                                                                                    | —— li i                                                           |
| City, State, Zip                                                                                                    | Salt Lake City, UT 84115                                                                                                    | —— li                                                             |
| DER Name and Telephone No.                                                                                                    |                                                                                                    | [! i                                                              |
| : Reason for Test: Pre-Employme                                                                                                    | DER Name DER (Area Code & )                                                                                                    | Phone Number)                                                     |
| CEEP 2: TO BE COMPLETED BY EM<br>Ceepify that I am about to submit<br>the form is true and correct.                                                                                                    | o alcohol testing and that the identifying information p                                                                                                    | rovided on                                                        |
| Signature of Employee                                                                                                    | 03/30/2018<br>Date Month / Day / Ye                                                                                                    | Print Confirmation Results Here or                                |
|                                                                                                    | Substituting supplies                                                                                                    | Affix with Tamper Evident Tape  Confirmation result: 0            |
|                                                                                                    | wice: SALIVA X BREATH* 15-Minute Wait: X Yes                                                                                                    | qualified                                                         |
| TECHNICIAN: X BAT SIT D  SCHERMING TEST: (For BREATH DEVICE*  15 System BAT Devic  Test # Testing Device Name                                                                                                    | ALIVA X BREATH* 15-Minute Wait: X Yes write in the space below <u>only</u> if the testing device is <u>not</u> designed to <u>print</u> Device Serial # Off Lot # 8 Eqs. Date                                                                                                    | No.                                                               |
| TECHNICIAN: X BAT STT DI SCREENING TEST: (For BREATH DEVICE*  15 System BAT Devic Testly Descr Name 03/30/20                                                                                                    | Intiffied, and that the results are as recorded.  VICE: SALIVA X BREATH* 15-Minute Welt: X Yes wite in the space below only if the testing device is not designed to grint  Device: Sense if OR Lot if it Eqs. Date  18 15:46 0                                                                                                    | No.                                                               |
| TECHNICIAN: X BAT STT DI  SCREENING TEST: (For BREATH DEVICE*  15 System BAT Devic  Test # 03/30/20  Activetor Time Assign                                                                                                    | Intiffied, and that the results are as recorded.  VICE: SALIVA X BREATH* 15-Minute Welt: X Yes wite in the space below only if the testing device is not designed to grint  Device: Sense if OR Lot if it Eqs. Date  18 15:46 0                                                                                                    | No.                                                               |
| TECHNICIAN: X BAT STT DI  SCREENING TEST: (For BREATH DEVICE*  15 System BAT Devic  Test # 03/30/20  Activetor Time Assign                                                                                                    | wide: SALINA X BREATH* 15-Minute Wait: X Yes within the space below only if the testing device is not designed to grint  Device Serial # Off Lot # & Eqs. Date  18 15:46 0 Assurt                                                                                                    | No.                                                               |
| TECHNICIAN: X BAT STT D  SCREENING TEST: (For BREATH DEVICE*  15 System BAT Device  15 Test # Testing Device Name 03/30/20  ACTIVISION TIME CONFIRMATION TEST: Results MAST: L                                                                                                    | wide: SALINA X BREATH* 15-Minute Wait: X Yes within the space below only if the testing device is not designed to grint  Device Serial # Off Lot # & Eqs. Date  18 15:46 0 Assurt                                                                                                    | No.                                                               |
| TECHNICIAN: X BAT STT DI SCREENING TEST: (For BREATH DEVICE*  15 System BAT Device  7est # Testing Device Name 03/30/20  Activation Time Assets CONFIRMATION TEST: Results MEST Is                                                                                                    | wide: SALINA X BREATH* 15-Minute Wait: X Yes write in the space below <u>only</u> if the testing device is <u>not</u> designed to <u>print</u> Device Serial # Off Lot # & Eqs. Date  18 15:46 0  Result affined to each copy of this form or printed directly onto the form.                                                                                                    | Print Additional Results Here or                                  |
| TBCHRICIAN: X BAT STT DI SCREENING TEST: (FOR BREATH DEVICE*  15 System BAT Device Test of Testing Device Name 03/30/20 Activation Time Assats CONFIRMATION TEST: Results MAST t REMARKS:  ALL THE PAMDAS COLLECTION: Alcohol Testivicians's Company                                                                                                    | Intiffied, and that the results are as recorded.  VICE: SALIVA S BREATH* 15-Minute Wat: S Yes with in the space below only if the testing device is not designed to grint the space below only if the testing device is not designed to grint the space below only if the testing device is not designed to grint the space below only if the testing device is not designed to grint and the space below only if the testing device is not designed to grint and the space below only if the testing device is not designed to grint and the space below only if the testing device is not designed to grint and the space below only if the testing device is not designed to grint and the space below only if the testing device is not designed to grint and the space below only if the testing device is not designed to grint and the space below only if the testing device is not designed to grint and the space below only if the testing device is not designed to grint and the space below only if the testing device is not designed to grint and the space below only if the testing device is not designed to grint and the space below only if the testing device is not device is not device in the space below only if the testing device is not device in the space below only if the testing device is not device in the space below only if the testing device is not device in the space below only if the testing device is not device in the space below only if the testing device is not device in the space below only if the testing device is not device in the space below only if the testing device is not device in the space below on the space in the space below on the space in the space is not device in the space in the space in the space in the space is not device in the space in the space in the space in the space in the space in the space in the space in the space in the space in the space in the space in the space in the space in the space in the space in the space in the space in the space in the space in the space in the space in the space in the space i | Print Additional Results Here or                                  |
| TECHNICIAN: X BAT STT DI SOREHING TEST: (For BREATH DEVICE*  15 System BAT Devic Test 9 Ognice Rame 03/30/20 Activation Time Results MIST E REMAINS:  ALL THE PAMDAS COLLECTION: Activator Technicians's Company Pamda Collector                                                                                                    | Intiffied, and that the results are as recorded.  VICE: SALINA X BREATH* IS-Minute Wait: X Yes write in the space below <u>only</u> if the testing device is <u>not</u> designed to <u>print</u> Device Serial # Off Lot # & Eqs. Date  Device Serial # Off Lot # & Eqs. Date  Assurt  These Assurt  Assurt  123 Parmida Alvenue  Conpany-Sherit Astrass  Pamideville, UT 55555                                                                                                    | Print Additional Results Here or                                  |
| TBCHRICIAN: X BAT STT DI SCREENING TEST: (FOR BREATH DEVICE*  15 System BAT Device Test of Testing Device Name 03/30/20 Activation Time Assats CONFIRMATION TEST: Results MAST t REMARKS:  ALL THE PAMDAS COLLECTION: Alcohol Testivicians's Company                                                                                                    | ITE                                                                                                    | Print Additional Results Here or                                  |
| TECHNICIAN: X BAT STT DI SCREENING TEST: (For BREATH DEVICE*  15 System BAT Devic Test 9 03/30/20  Activation Time Assult COMPRIMATION TEST: Results MUST E REMAINS:  ALL THE PAMDAS COLLECTION : Alcohol Technicians's Company Pamda Collector                                                                                                    | Intiffied, and that the results are as recorded.  VICE: SALIVA S BREATH* 15-Minute Welt: S Yes within the space below only if the testing device is not designed to grint  Devicer Serial of Off Lot of it Eye, Date  O Result  affined to each copy of this form or printed directly onto the form.  ITE 123 Parmida (Nevenue Company: Shreet Astiness Parmidaville, UT 555555  (C) Last) Company: Op: State, July (123)456-7890                                                                                                    | Print Additional Results Here or                                  |
| TECHNICIAN: X BAT STT DI SCREENING TEST: (For BREATH DEVICE*  15 System BAT Devic Test 9 03/30/20  Activation Time Assult COMPRIMATION TEST: Results MUST E REMAINS:  ALL THE PAMDAS COLLECTION : Alcohol Technicians's Company Pamda Collector                                                                                                    | ITE                                                                                                    | Print Additional Results Here or                                  |
| TECHNICIAN: X BAT STT DI SCREENING TEST: (For BREATH DEVICE*  15 System BAT Devic Test 9 03/30/20  Activation Time Assult COMPRIMATION TEST: Results MUST E REMARKS:  ALL THE PAMDAS COLLECTION: Alcohol Technicians's Company Pamda Collector                                                                                                    | entified, and that the results are as recorded.  VICE: SALINA X BREATH* 15-Minute Wait: X Yes write in the space below <u>only</u> if the testing device is <u>not</u> designed to <u>print</u> Device Serial # Off Lot # & Eqs. Date  Device Serial # Off Lot # & Eqs. Date  Device Serial # Off Lot # & Eqs. Date  Assurt  affixed to each copy of this form or printed directly onto the form.  ITE 123 Parmida Avvenue  Company Sharet Astress  Pamidaville, UT 55555  Company, Chy, State, Jip  (123)456-7890  Proce Number (Area Code & Number)                                                                                                    | Print Additional Results Here or                                  |
| TECHNICIAN: X BAT STT D  SCREENING TEST: (For BREATH DEVICE*  15 System BAT Devic  Test # 03/30/20  Activation Time Results MAST B  REMARKS:  ALL THE PAMDAS COLLECTION:  Alcohol Technicians's Company  Pamda Collector  (Print) Alcohol Technicians's Name (Psix,  Signature of Alcohol Technician                                                                                                    | Interfleed, and that the results are as recorded.    VICE                                                                                                    | Print Additional Results Here or                                  |
| TECHNICIAN:   BAT STT DI  SCREENING TEST: (FOR BREATH DEVICE-  15 System BAT Device  Test # TOUR TESTS PROJECT RAISE  ACTIVATION TIST: Results MAST II  REMAINS:  ALL THE PAMDAS COLLECTION:  Alcohol Technicians's Company  Pamda Collector  (Print) Alcohol Technicians's Name (Psis,  Signature of Alcohol Technician  STEP 4: TO BE COMPLETED BY EN  I certify that I have submitted to                                                                                                    | entified, and that the results are as recorded.    VICE                                                                                                    | Print Additional Results Here or Affix with Tamper Evident Tage   |
| TECHNICIAN: X BAT STT DI  SCREENING TEST: (FOR BREATH DEVICE*  15 System BAT Devic  Test # Testing Device Name  03/30/20  AZUNGSO TIME COMPRIMATION TEST: Results MAST to REMAINS:  ALL THE PAMDAS COLLECTION: Alcohol Technicians's Company Pamda Collector (Print) Alcohol Technicians's Name (Psis, Signature of Alcohol Technicians  STEP 4: TO BE COMPLETED BY EN  I certify that I have submitted to form. I understand that I must no form. I understand that I must no form. I understand that I must no form. | entified, and that the results are as recorded.    VICE                                                                                                    | Print Additional Results Here or Affix with Tamper Evident Tage   |

# **New 'Breath Alcohol Test' button Functionality**

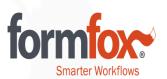

Automatic reporting is currently unavailable if the test event is started by the 'Breath Alcohol Test' button. Reports and ATFs will need to be manually distributed to downstream recipients at this time.

\*The functionality to add reporting profiles will be available in the near future. Automatic reporting will still occur for BAT events that were started either by an Authorization Form or an Account Book entry.

Click the 'Finish' button to complete the BAT.

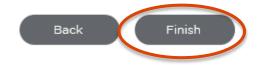